### **LEXWARE**

# Lexware Scout: Der Mitarbeiter ist einer Betriebsstätte zugeordnet, deren Betriebsnummer mehrfach verwendet wird.

Die Verwendung von Betriebsnummern muss eindeutig sein. Ordnen Sie die betroffenen Mitarbeiter einer echten Betriebsstätte mit eigener Betriebsnummer zu bzw. beantragen Sie eine neue Betriebsnummer bei der Agentur für Arbeit.

## Hintergrund:

Wenn Sie diese Lexware scout Meldung erhalten, haben Sie in Lexware lohn+gehalt Betriebsstätten mit identischer Betriebsnummer erfasst. Um zukünftig die Datenbereitstellung für die elektronisch unterstützte Betriebsprüfung nutzen zu können, sind eindeutige Betriebsnummern der Betriebsstätten erforderlich.

#### Wichtig:

Nur wenn die Niederlassung sozialversicherungsrechtlich als eigenständig zu beurteilen ist und deshalb von der Agentur für Arbeit eine eigene Betriebsnummer vergeben wurde, liegt eine echte Betriebsstätte vor.

### Abhilfe

Fall 1: Betriebsstätte besteht neben dem Hauptsitz = echte Betriebsstätte mit eigener Betriebsnummer

Erfassen Sie die von der Agentur für Arbeit zugeteilte Betriebsnummer in den Stammdaten der jeweiligen Betriebsstätte. Wenn Ihnen für die Betriebsstätte keine eigene Betriebsnummer vorliegt, beantragen Sie diese bei der Bundesagentur für Arbeit. Die Voraussetzungen und ein Antragsformular für die Vergabe einer Betriebsnummer finden Sie hier: [Betriebsnummernvergabe online](https://web.arbeitsagentur.de/bno-prod/ui/antrag/hinweise) [\(https://web.arbeitsagentur.de/bno-prod/ui/antrag/hinweise\)](https://web.arbeitsagentur.de/bno-prod/ui/antrag/hinweise)

#### Fall 2: Eine eigene Betriebsnummer liegt nicht vor = unechte Betriebsstätte.

Wenn der Betriebsstätte keine eigene Betriebsnummer zugeteilt wurde, müssen Sie zur Lösung des Lexware scout Problems die Mitarbeiter dem Hauptsitz oder einer anderen echten Betriebsstätte zuordnen. Klicken Sie hierzu im Lexware scout auf 'korrigieren'. Beachten Sie: Die Mitarbeiter müssen bei Betriebsstätten mit identischer Betriebsnummer immer der historisch zuerst angelegten Betriebsstätte zugeordnet werden.

#### Hinweise:

- Sie können die Zuordnung der Mitarbeiter zu einer Betriebsstätte innerhalb der Rückrechnungstiefe (aktuelles Abrechnungsjahr+ Vorjahr) ändern. Korrigieren Sie die Zuordnung in abgerechneten Monaten nur dann, wenn dies aufgrund einer Betriebsprüfung unbedingt erforderlich ist.
- Eine Betriebsstätte kann nur dann gelöscht werden, wenn unter dieser Betriebsstätte in keinem Abrechnungszeitraum Mitarbeiter zugeordnet waren. In diesem Fall haben Sie derzeit nur die Möglichkeit, die Prüfungsunterlagen in Papierform bereitzustellen.

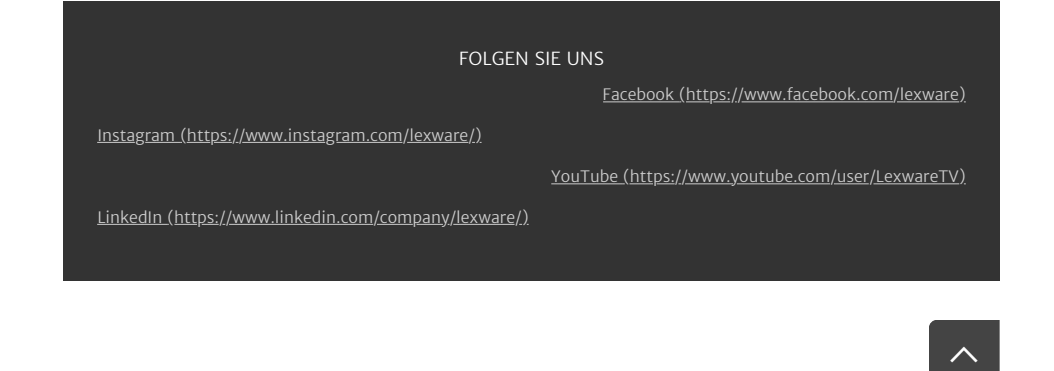